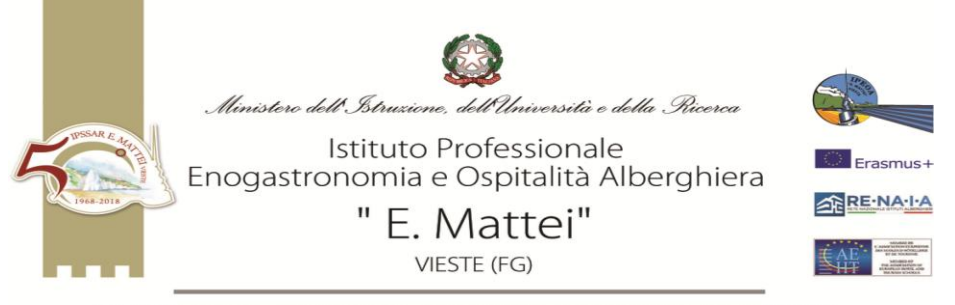

Loc. Macchia di Mauro - 71019 Vieste (FG) - Tel. 0884 708428 - Fax 0884 702288 – C.M. FGRH010002<br>C.F. 83002560718 COD. UNIV. UFU1P1 C/C 13704713 e-mail: fgrh010002@istruzione.it<br>sito web: www.ipssarvieste.edu.it posta cert

## **PROGRAMMAZIONE SCIENZE E TECNOLOGIE INFORMATICHE**

## **A.S. 2020/2021**

## **SCIENZE E TECNOLOGIE INFORMATICHE**

## **Competenze di base attese a conclusione dell'obbligo di istruzione**

- 1. Utilizzare la terminologia specifica.
- 2. Riconoscere le componenti principali di un computer e comprenderne il funzionamento.
- 3. Essere consapevole dell'uso corretto e responsabile degli strumenti informatici.
- 4. Sapere interagire con gli elementi dell'ambiente Windows.
- 5. Saper operare su file e cartelle.
- 6. Utilizzare gli strumenti di ricerca per reperire file e cartelle.
- 7. Saper modificare, controllare e stampare un documento.
- 8. Saper impostare una pagina e formattare il testo.
- 9. Riuscire ad arricchire i documenti con la grafica.
- 10. Sapere utilizzare il software per creare presentazioni, sapere sviluppare una presentazione.
- 11. Sapere eseguire calcoli ed elaborare tabelle
- 12. Sapere inserire funzioni e stampare
- 13. Essere consapevole dell'utilità delle reti locali e della rete internet rispetto al contesto culturale, sociale e lavorativo in cui vengono applicate.

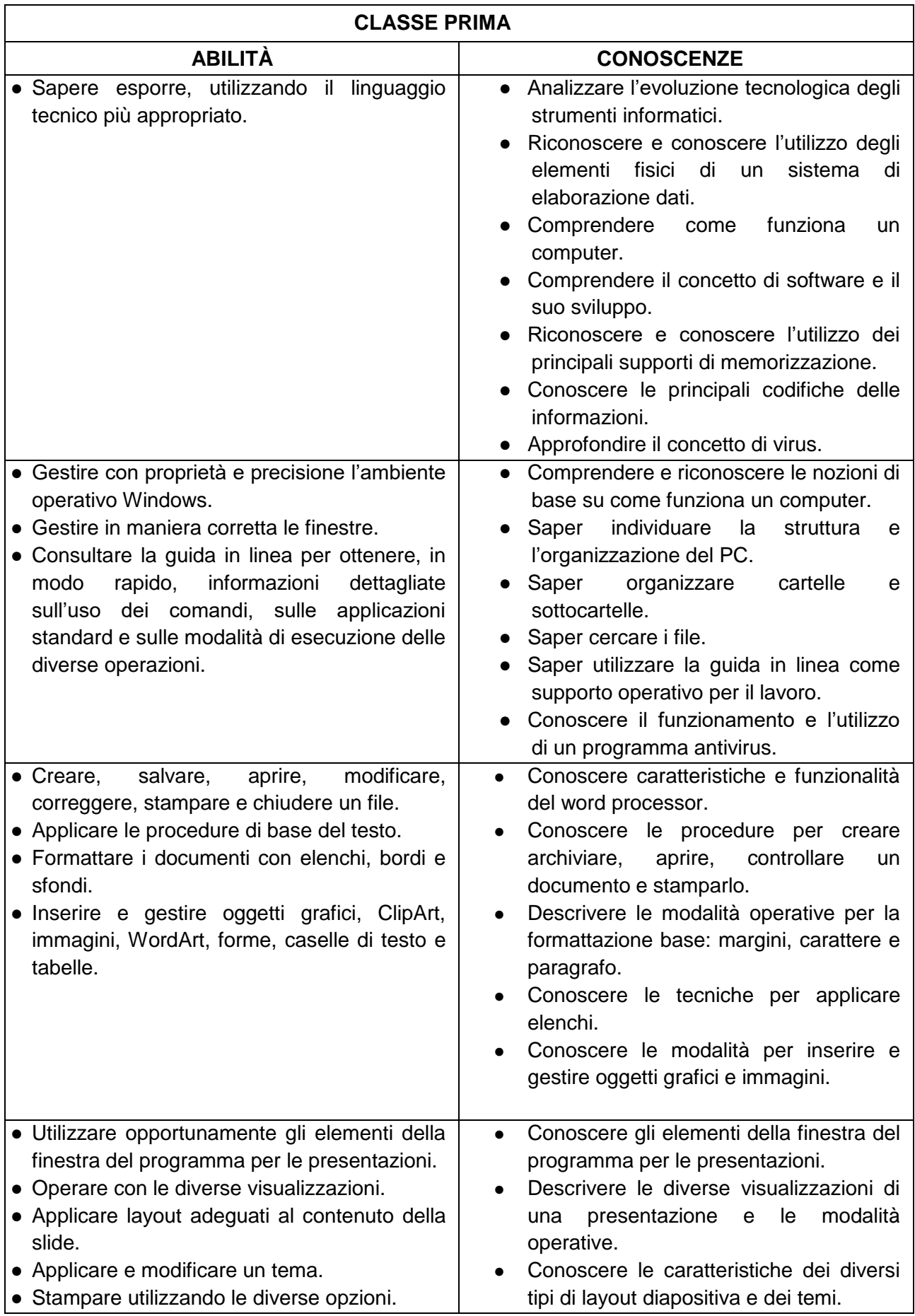

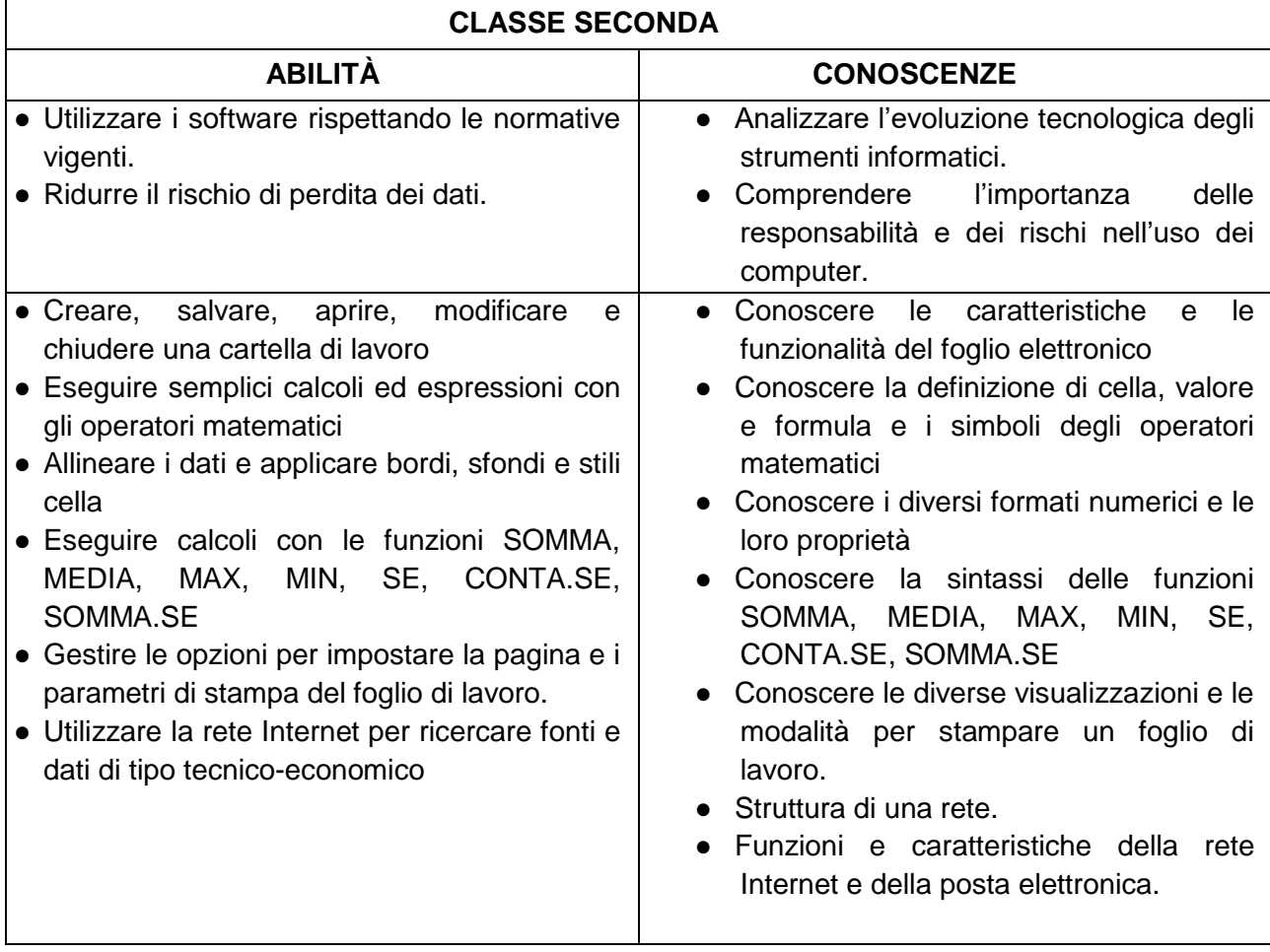